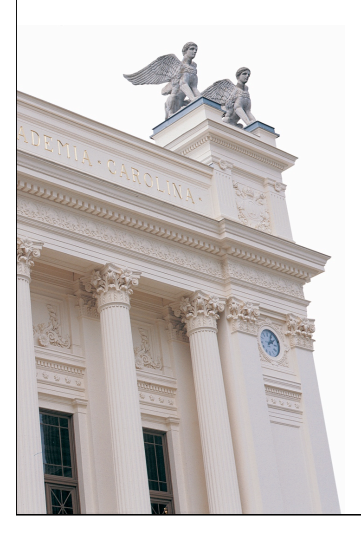

**F8 Webbteknologier 1 EDA095 Nätverksprogrammering**

**Roger Henriksson Datavetenskap Lunds universitet**

### **Nätverksprogrammering**

## **Serversidan eller klientsidan?**

### **Klientsidan**

- Applets
- JavaScript
- Flash

### **Serversidan**

- CGI CommonGateway Interface
- JSP (Java Server Pages) och Servlets
- ASP Active Server Pages
- PHP "PHP:Hypertext Preprocessor"

Varför inte en helt specialskriven webbserver?

### **Nätverksprogrammering**

# **Dynamiska webbsidor**

- HTML är statisk. En sida får sitt utseende bestämt när en webbdesigner skapar den.
- Ofta vill man ha mera dynamiska webbsidor:
	- Svar på en databasförfrågan.
	- Konstant uppdaterade webbsidor.
	- Dialog med användaren.

**Common Gateway Interface**

- Animeringar.
- Kontroll av inmatad information i ett formulär.

### **Nätverksprogrammering**

- 1.När webbservern får en begäran om en webbsida med en särskild URL startar servern ett externt program – ett "CGI-skript".
- 2.Det externa programmet läser in eventuella parametrar i form av en "query string" antingen via standard input eller s.k. "environtmentvariabler".
- 3.Programmet genererar en HTML-sida baserat på parametrarna och skriver HTML-koden till standard output.
- 4.Programmet avslutas.

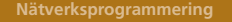

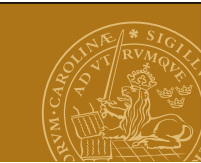

# **HTML och formulär**

**<html>**

<head><title>Form example</title></head> **<body>**

**<form method="get" action="/cgi-bin/storeaddress.pl"> Your name: <input name="name" type="text" size=40> <br>**

**Your e-mail: <input name="email" type="text" size=20> <br>**

**<input type="submit">**

**</form> </body>**

**</html>**

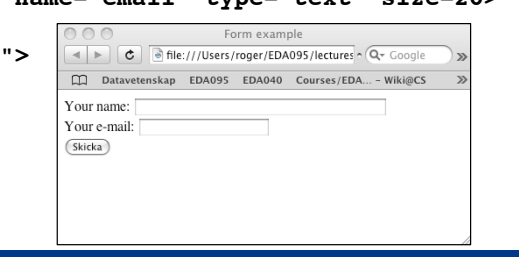

### **Nätverksprogrammering**

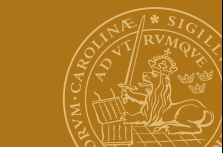

**POST istället för GET**

**POST /cgi-bin/storeaddress.pl HTTP 1.0 Content-type: application/x-www-form-urlencoded Content-length: 49**

### **name=Roger+Henriksson&email=roger%40cs.lth.se**

Begäran består av ett huvud (avslutat med dubbla radslut (CR+LF+CR+LF) och en frågesträng. CGI-skriptet läser frågesträngen via standard input. Lämpligt för stora datamängder. Frågesträngen syns ej i URL:en.

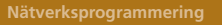

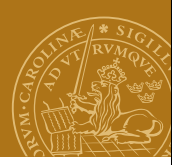

# **HTTP-förfrågan**

Föregående exempel genererar en TCP-uppkoppling till servern och en HTTP-förfrågan sänds:

### **GET /cgi-bin/storeaddress.pl?name=Roger+Henriks son&email=roger%40cs.lth.se HTTP 1.0**

- 1. Serven startar skriptet "storeaddress.pl".
- 2. Frågesträngen ("query string") överförs via en environment-variabel.

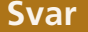

CGI-skriptet skriver till standard output:

- 1. MIME-typ, typiskt "Content-type: text/html".
- 2. Blankrad
- 3. HTML-kod för den genererade sidan.

Exempel

**Content-type: text/html**

**<html>**

<head><title>Registration completed</title></head> **<body>**

**<h1>Registration completed</h1>**

**Roger Henriksson (roger@cs.lth.se) has been added to the database.**

**</body> </html>**

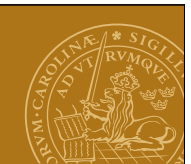

## **CGI – Exempel**

Skriv ett CGI-skript som visar temperaturdata.

# **DEMO – temperatured.cgi**

### **Nätverksprogrammering**

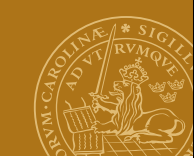

## **Servlets**

**Servlet?** Applet - "liten applikation", Servlet - "liten server"

# Som CGI, fast:

- Skrivna i Java.
- Systemoberoende.
- Skapar inte ny operativsystemsprocess varje gång. Effektivare!
- Startar inte om för varje HTTP-begäran. Kan komma ihåg information från gång till gång.

### **Nätverksprogrammering**

# **CGI: fördelar och nackdelar**

# **Fördelar**

- Möjlighet att välja mellan många olika implementationsspråk.
- Väl beprövat och allmänt tillgängligt.

# **Nackdelar**

- Ineffektivt: startar en ny operativsystemprocess för varje HTTP-begäran.
- Måste avkoda frågesträngen själv.
- Besvärligt att bevara tillstånd måste spara på disk.

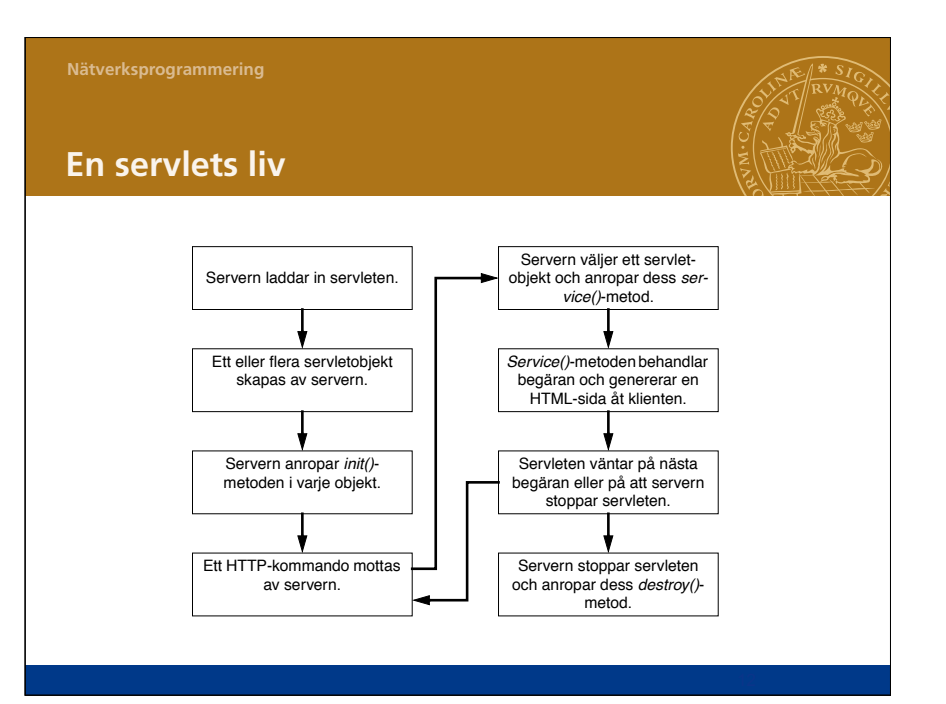

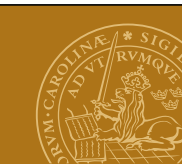

# **Klassöversikt**

### Paket

import javax.servlet.\*; // Standard i J2EE import javax.servlet.http.\*; // Standard i J2EE import java.io.\*;

## Klasser/interface

- HttpServlet superklass för webbservlets.
- HttpServletRequest klientens HTTP-begäran.
- HttpServletResponse servletens svar till klienten.
- ServletConfig information om servern.

### **Nätverksprogrammering**

**service()**

När servern tar emot ett HTTP-kommando anropas: **protected void service(HttpServletRequest request, HttpServletResponse response)**

 **throws ServletException, IOException;**

Denna kan implementeras för att behandla en begäran från klienten.

- request information om klientens begäran
- response används för att skicka svar till klienten.

Ofta vill vi göra olika saker beroende på typ av begäran: **if (request.getMethod().equals("GET")) { ...**

```
} else {
    if (request.getMethod().equals("POST")) {
      ...
```
### **Nätverksprogrammering**

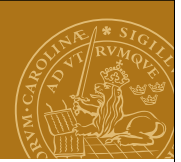

# **HttpServlet**

En servlet instansieras av webbservern.

**Initialisering** Implementera en av nedanstående: **public void init(ServletConfig config) throws ServletException; public void init();**

## **Terminering**

**public void destroy();** Implementera denna för att till exempel stänga databasuppkopplingar/stänga öppna filer när servleten avslutas av servern.

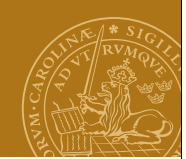

# **Alternativ till service()**

Standardimplementationen av service() undersöker vilken typ av kommando klienten skickade (GET/POST/HEAD etc) och anropar en av:

**protected void doGet(HttpServlerRequest request, HttpServletResponse response) throws ServletException,IOException; protected void doPost(HttpServlerRequest request, HttpServletResponse response) throws ServletException,IOException;**

Likadant för: **doHead doPut doDelete**

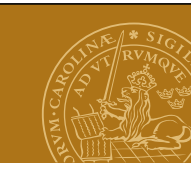

## **HttpServletRequest**

Information om klientens begäran.

## **Metoder**

**public String getParameter(String name);** Returnerar värdet för angiven parameter, t.ex. innehållet i ett textfält i ett HTMLformulär.

```
public String getRemoteAddr();
public String getRemoteHost();
IP-nummer / namn på klientdatorn.
```
**public String getMethod();** Typ av begäran (GET, POST, etc.).

Med flera.

### **Nätverksprogrammering**

# **Servlets och HTML-formulär**

- I formulär kan man specificera vilken typ av HTTPkommando som ska användas när formuläret skickas in till servern: GET eller POST. POST vanligast.
- Om man skriver in en URL i adressfältet i en webbläsare används GET.

# **DEMO – GuessingGame**

**Nätverksprogrammering**

# **HttpServletResponse**

Används för att skicka svar till klienten.

- 1.Ange MIME-typen för svaret:
	- **response.setContentType("text/html");**
- 2.HTML-koden skickas genom en ström:
- **PrintWriter output = response.getWriter();**
- 3. Skriv HTML-koden till strömmen.
- 4. Stäng strömmen: **output.close();**

### **Nätverksprogrammering**

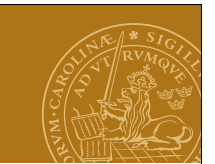

# **Tillståndsinformation**

Kommunikationen mellan klient och webbserver är ofta en dialog - jmf en webbshop.

Servern måste hålla reda på vad som hänt under dialogen, dvs hålla reda på ett tillstånd.

Tillstånd kan lagras i servleten, men:

Vi måste kunna skilja på olika klienter!

- Gömda fält i formulär **<input type="hidden" name="number" value="42">**
- Cookies
- HttpSession

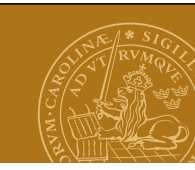

## **Klassen Cookie**

Namn/värdepar som lagras på klienten.

**Paket import javax.servlet.http.\*;**

**Konstruktor public Cookie(String name, String value);**

**Metoder public String getName();**

**public String getValue();**

Med flera...

### **Nätverksprogrammering**

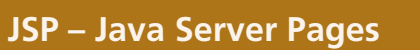

### **Idé**

"Programkoden i HTML-koden" istället för "HTML-koden i programkoden".

## **Implementation**

- En JSP-fil (.jsp) är en HTML-fil med några extra element i.
- JSP-elementen ("tags") anger var dynamisk HTML-kod ska infogas i dokumentet och hur den ska genereras.
- När en klient begär JSP-filen tolkas innehållet av servern och görs automatiskt om till en servlet första gången.

### **Nätverksprogrammering**

# **Skriva/läsa cookies**

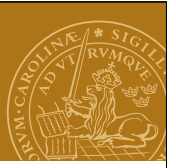

Metoder i klasserna HttpServletRequest/HttpServletResponse.

**HttpServletRequest public Cookie[] getCookies();**

Returnerar en vektor med samtliga cookies från denna webbplats.

**HttpServletResponse public void addCookie(Cookie cookie);**

Skriver ner en ny cookie eller ny version av en gammal cookie till klienten.

**DEMO – CookieGuess**

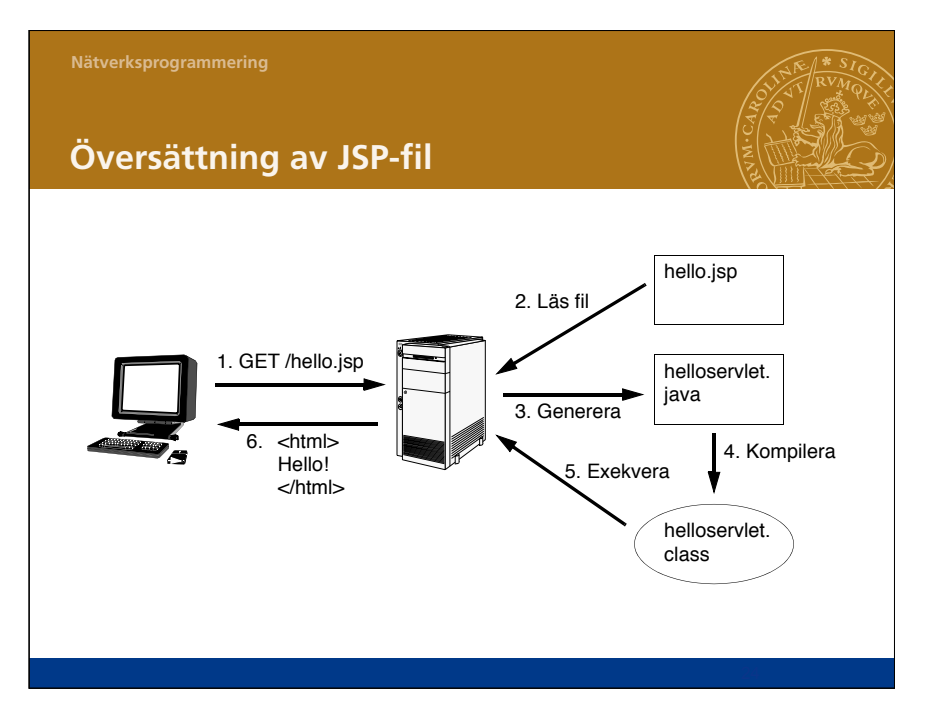

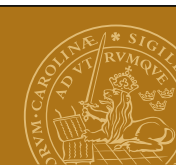

## **JSP – Tags**

**Direktiv** Anvisningar för översättningen till servlet. "<%@ ... %>"

Deklarationer Deklarationer av attribut motsvarande servletattribut. "<%! ... %>"

**Uttryck** Anger javauttryck vars värde stoppas in på sidan. "<%= ... %>"

**Scriptlets** Block av javakod som exekveras när JSP-sidan anropas. "<% ... %>"

Kommentarer  $"$  < %-- ... -- %>"

### **Nätverksprogrammering**

## **JSP – Deklarationer**

Används för att deklarera variabler som sedan kan användas i uttryck och i "scriptlets".

Motsvarar attributen i en servletklass.

Exempel:

```
<%! int counter = 0; %>
```

```
<%! Date today = new Date(); %>
```
Flera deklarationer kan samlas:

**<%!**

```
 int counter = 0;
  Date today = new Date();
%>
```
### **Nätverksprogrammering**

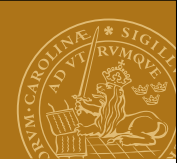

# **JSP – Direktiv**

Styr översättningen till en servlet.

"page"

Styr servletens struktur: Importerar externa klasser, ändrar "content type", ändrar servletens superklass.

Exempel: <%@ page import="java.util.\*" %> <%@ page contentType="text/plain" %>

"include" Inkluderar andra JSP-filer vid översättningen.

Exempel: <%@ include file="filetoinclude.jsp" %>

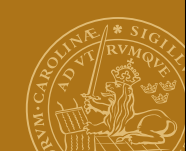

## **JSP – Uttryck**

Används för att stoppa in resultatet av en beräkning eller annat uttryck i HTML-koden.

Exempel:

**<%= counter %> <%= today.toString() %>**

**Pris (inkl. moms): <%= pris\*1.25 %> kronor.**

Kan innehålla godtyckliga javauttryck.

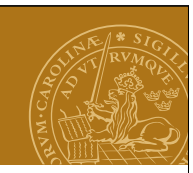

# **JSP – Scriptlets**

Anger Javakod som ska exekveras när sidan hämtas. Exempel:

```
<%
    total = 0.0;
    for(int i=0;i<myArray.length;i++) {
       total = total+myArray[i];
    }
%>
Average: <%= total/myArray.length %>
```
### **Nätverksprogrammering**

## **ServletContext**

Ett sätt att dela information mellan servlets/JSP-sidor. Typen för den implicita variabeln "application".

Servlets: **ServletConfig.getServletContext();**

```
public void setAttribute(String,Object);
public Object getAttribute(String);
```
Med mera...

Gör det möjligt att dela upp en webbapplikation på flera servlets/JSP-sidor. Dock: Se upp för kapplöpning!

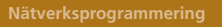

# **JSP – Implicita objekt**

Ett antal standardobjekt finns alltid tillgängliga utan explicit deklaration. **request** – HTTP-begäran från klienten.

**response** – HTTP-svaret till klienten.

- **session** HTTPSession-objekt associerat till den aktuella användaren/sessionen.
- **application** Refererar till "globala" objekt som skadelas mellan alla sessioner, t.ex. databasanslutning.
- **out** Objekt som används för att skriva till den utgående svarsströmmen (till klienten).

Med flera...

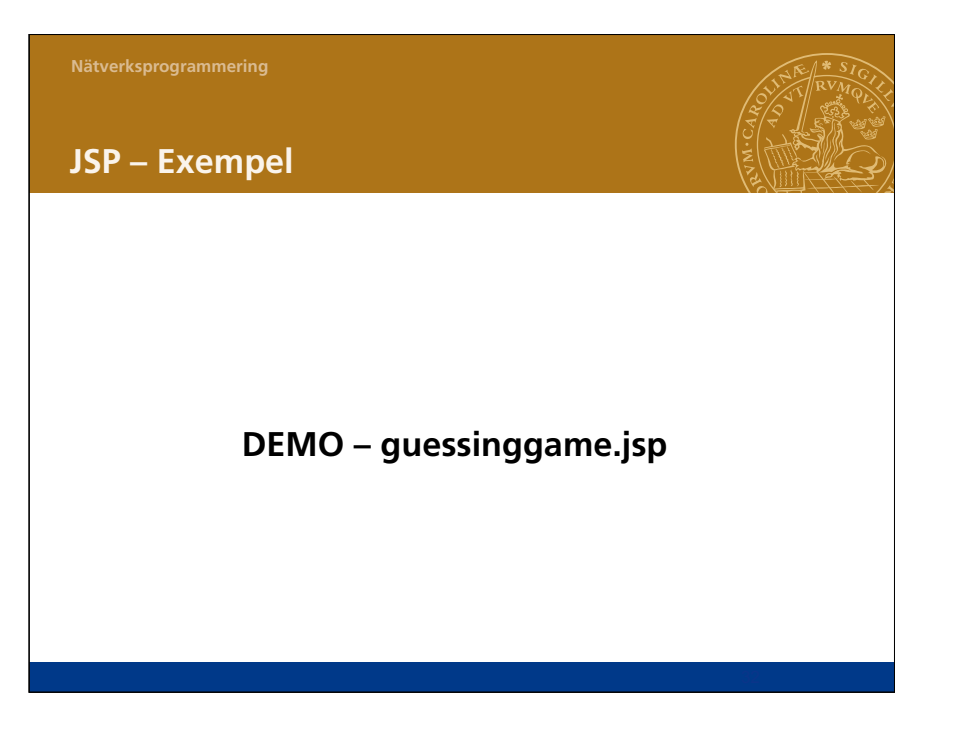